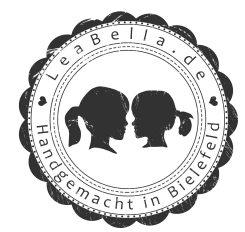

## SILHOUETTE STUDIO(R) SHORTCUTS BY LEABELLA.DE

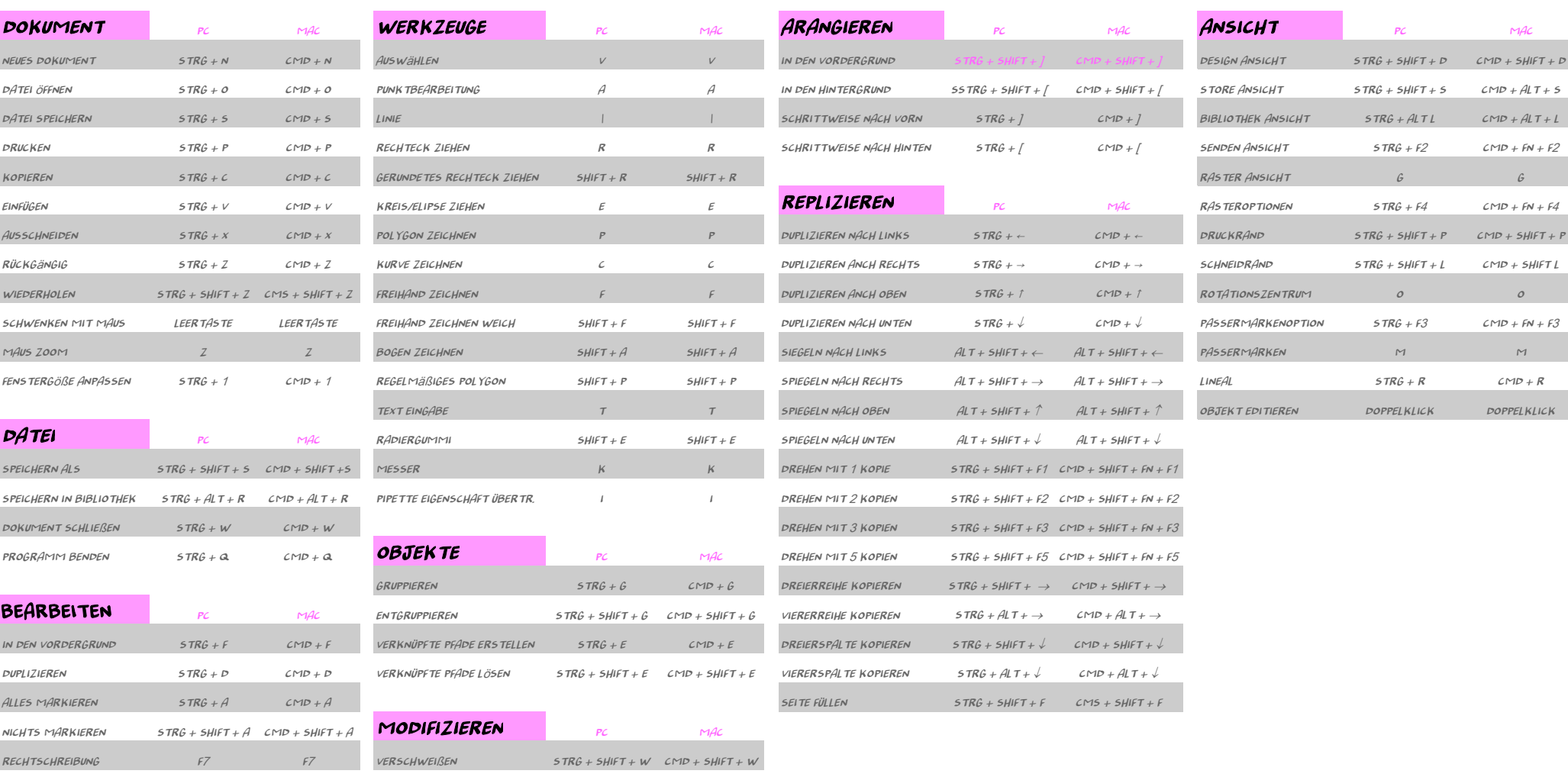

 $VORE$ INSTELLUNGEN STRG + K CMD + K

Drückfehler und Irrtümer vorbehalten. Copyright by LeaBella.de / Stand April 2019